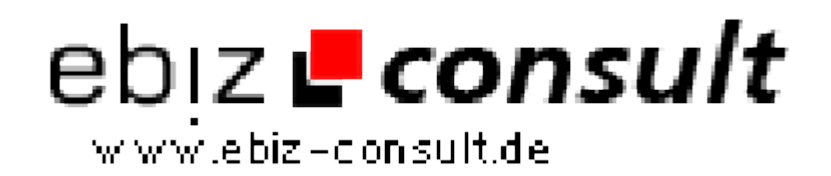

solutions for your daily eBusiness

# **PayPerCent Auktionshaus - inkl. PayPal Anbindung zum Bids Aufladen**

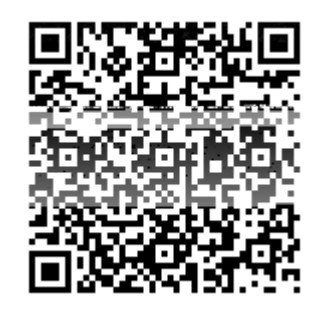

https://www.php-resource.de/script/E-Commerce/Auctionsoftware/PayPerCent-Auktionshaus---inkl--PayPal-Anbindung-zum-Bids-Aufladen\_17707 **Nage not found or type unknown** 

**Produktbild**

**URL**

## **Description Hier erhalten Sie unser neues PayPerCent Auktionshaus Script, ähnlich wie Swoopo & Co.**

Mit unseren Script "PayPerCent" können Sie ein großes Auktionshaus aufziehen, welches auch über eine PayPal Anbindung verfügt.

# **Der Kunde/User kann dann bequem seine "Bids" aufladen und per PayPal Bezahlen.**

Den Preis der "Bids" bestimmt der Admin/Webmaster.

\*\*\* NEU ! \*\*\* -- DIESES SCRIPT BRAUCHT KEINEN CRONJOB !!!

Sie erhalten das Scirpt inkl. "Top Design". Eine Installationsanleitung liegt bei die leicht verständlich ist.

Das Script kann auch leicht an eigene Bedürfnisse angepasst werden.

## **Die eMail-Texte sind auf Englisch vorgestellt und kann bequem über den Adminbereich bearbeitet werden.**

#### **Benutzerfunktionen**

- Anmelden mit Bestätigungslink
- Gebote kaufen im Mitglieder Bereich
- Gutschein System (Freigebote)
- Integrierter Bietagent
- Bieten als Einzelbieter
- Bis zu 4 Bildern je Auktion möglich
- Anzeige der Auktionen ohne Gebote auf der Startseite
- Anzeige beendeter Auktionen auf der Startseite und den einzelnen Kategorien
- Anzeige wann Auktion spätestens endet wenn niemand geboten hat
- Anzeige des Ersparniss insgesamt
- Anzeige aktueller Preis
- Anzeige Aktuelle Zeit bis vorrausichtlicher Auktionsende
- Verschiedene Bietschritte möglich
- Verschiedene Counterschritte 10 , 15 und 20 Sekunden
- Sobald der Counter auf 0 gezählt hat gewinnt automatisch der letzte Bieter
- Anzeige Bieterliste
- Multi-Sprachfähig
- Anzeige Auf welche laufenden Aktionen man bietet
- Übersicht der eingeschalteten Bietagenten
- Anzeige beendete Auktionen
- Anzeige Gutscheine
- **•** Gebote (Bids) kaufen
- Profil ändern
- Freund empfehlen

#### **Adminfunktionen**

• Allgemeine Einstellungen wie z.B. Meta Tags eintragen,Seiten URL eintragen,Hilfe System verwalten usw.

- Anlegen neuer Auktion
- Start und Endzeit der einzelnen Auktionen festlegen
- Upload 4 Bildern je Auktion
- UVP des Herstellers angeben
- Kategorien verwalten und bearbeiten
- eventuelles Risiko begrenzen durch Mindestgebot festlegen